#### APDESIGN THE COLLEGE of ARCHITECTURE, PLANNING & DESIGN // K-STATE

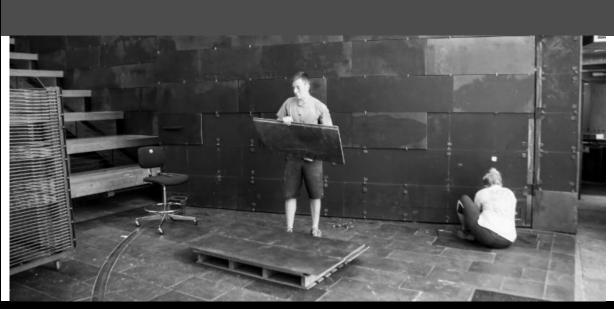

End of an Era: The slate came down from Pierce Commons wall, one of many projects preparing for the renovations.

# College of Architecture, Planning & Design E-News 07.28.15

### AROUND THE COLLEGE

# Interior architecture & product design professor named to Nuckolls Fund board of directors

The College of Architecture, Planning & Design's Katherine Ankerson, professor and head of the interior architecture & product design department, has been named to the board of directors for the Nuckolls Fund for Lighting Education.

The fund was established in 1988 in memory of lighting designer and educator Jim Nuckolls to support college-level lighting programs. Nuckolls was known for his special ability to inspire interest in, and commitment to, the field of architectural lighting design. The purpose of the Nuckolls Fund for Lighting Education is to enable programs that allow students to learn, appreciate and apply the basics of lighting and design.

The fund's board is made up of 12 individuals from across the country, including two educators - one of which is Ankerson - with lighting design experience and 10 professionals in the lighting industry.

Ankerson first participated with Nuckolls Lighting Fund as a grant recipient. During 2013, she and nine colleagues from three different universities were awarded the 2013 IDEC Media Award for their project "Lighting Across the (Design) Curriculum." The two-year project was the result of a \$50,000 grant, awarded in 2010 as part of the 20th anniversary of the Nuckolls Lighting Fund. Ankerson presented the group's final project in 2013 at the LightFair event in Philadelphia.

### **EVENTS & DEADLINES**

AUGUST 3 Intersession

17 APDesign Faculty Meeting, 9:00 am, APDesign West

17 APDesign Faculty/Staff Family Picnic, Rolley/Harms Ridge

18 University Orientation for New Faculty

24 APDesign All College Photo: 4:00 pm, APDesign Forum: 4:30 pm, Forum Hall - followed by BBQ

### SEPTEMBER

4 APDesign Seaton Hall Revitalization Groundbreaking

14 International Studies Exhibit

25 APDesign Golf Tournament

### **CONNECT WITH US**

APDesign Website

"Kathy's presence on this board, in addition to her other national posts, is testament to the respect accorded her as an educational leader in the field of design," said Timothy de Noble, dean of the College of Architecture, Planning & Design.

# Magyar appointed to Spiritual Places Committee of International Union of Architects

Dr. Peter Magyar has been appointed to the Spiritual Places Committee of the International Union of Architects (UIA). Dr. Magyar is a professor of architecture in the College of Architecture, Planning & Design at Kansas State University.

The UIA is a global organization of architects with a mission to "unite architects of the world without any form of discrimination," quote from uia.org. The union includes members from 124 countries and territories and represents nearly 1.3 million architects from around the world. The Association of Hungarian Architects nominated Dr. Peter Magyar for this most prestigious appointment.

The charge of the UIA's Spiritual Places Committee is "to reveal the essence, methodology and variety of architectural conversions and reconversions, today and in the past, to develop a table for interpreting the meaning of a building for all religions, and to understand past as well as future possibilities for architecture, religion and the human spiritual conditions." Dr. Magyar, in his inaugural speech to the Szechenyi Academy of Arts and Letters, in May 2015 emphasized that perceiving architecture, as roots of infinity, could lend spiritual connotations to others facets, than only religious places.

"It is fitting that Professor Magyar assumes a position on this committee given his long-running research into the spiritual underpinnings of human kinds architectural creations." said Timothy de Noble, dean and professor in the college of architecture, planning & design.

-

## An Important Invitation:

<u>K-State Website</u> <u>Weigel Library Website</u>

Like us on Facebook

Follow us on twitter

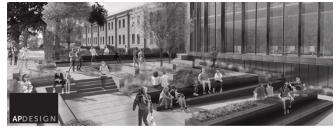

# SAVE THE DATE

KANSAS STATE UNIVERSITY APDESIGN SEATON HALL GROUNDBREAKING CEREMONY SEPTEMBER 4, 2015 11AM; LUNCH TO FOLLOW

apdesign.k-state.edu

# WEIGEL LIBRARY

### Third Floor Tidbits

### No more catalog - Now Search It!

K-State Libraries recently moved to a new library system. Instead of accessing resources through the catalog, these items will now be retrieved through Search It, a doud-based discovery tool. "Search It is a one-stop search tool, simultaneously searching physical and online collections," K-State Libraries Dean Lori Goetsch said. "This is truly a next-generation library system. Results include both full text and citation records for millions of journal articles and electronic books."

Learning on your own Visit <u>http://guides.lib.k-state.edu/searchit</u>, the Search It research guide for information and tips.

**Librarian led training** - Mark your calendar now! Search It allows researchers to access both K-State Libraries' holdings plus a vast number of articles, eBooks and more. Search It replaces the existing catalog interface. No registration is necessary - come and participate in this hands-on training.

Monday, August 17, 11:00 am - 12:00 noon | 407 Hale Library Wednesday, August 19, 1:00 - 2:00 pm | 407 Hale Library In addition to the trainings, librarians are always available by appointment to provide demonstrations or to answer questions.

The Ask a Librarian service is another way to receive Search It assistance.

Search It will be continually customized and improved based on patron needs.

**Due to K-State Libraries' upgrade to Alma**, the new library system, the "New Resources" link once found on the Weigel Library website is no longer there. However, even though the link isn't available, the New Resources shelf is still in the Library.

The number of books on the July New Resources shelf is fewer than usual due to the move to Alma. But once the new library program

checks out and is fully operational, new books and media will arrive again.

Come up and browse acquisitions from the last few months. There's something for each APDesign discipline.

## **FROM CNS**

K-State is offering many training opportunities this summer to help you prepare for the upcoming transition from K-State Online Classic to K-State Online powered by Canvas.

- Discover the Power of Canvas
- Designing Canvas Content
- Developing Canvas Assignments
- Assessment Training
- Mediasite Training
- Walk-In Help Sessions
- Personalized Help Session
- Canvas Brown-Bag Lunch Series
- Instructor Training Guides

For more information, please visit: <a href="http://www.k-state.edu/canvas/training/training.html">http://www.k-state.edu/canvas/training/training.html</a>

To request training: http://www.k-state.edu/its/training/request-training.html

# **CAREER & EMPLOYMENT SERVICES**

## FIND ADDITIONAL JOB POSTINGS AT CES!

1. Log into your My CES Account at www.k-state.edu/ces

2. FIRMS CAN SEARCH FOR YOU: Update your information and upload a resume (if you choose)

3. SEARCH JOBS/FIRMS: Search for jobs or use the Employer Directory for firm/rep contact information

4. RECEIVE EMAIL UPDATES: Perform a job search then dick "Email me new jobs" to receive a daily email with new jobs for that search

5. INTERNATIONAL OPPORTUNITIES: Look for international opportunities in the Resource Library - GoinGlobal

6. MAKE AN APPOINTMENT: Contact the APDesign Career & Employment Services Liaison, Dana Nordyke, with any questions or to set up an appointment.

785.532.6506 | www.k-state.edu/ces | nordyke@k-state.edu

# College of Architecture, Planning & Design | (785) 532-5950 | apdesign@ksu.edu | 115 Seaton Hall Kansas State University Manhattan, KS 66505